### **DAFTAR ISI**

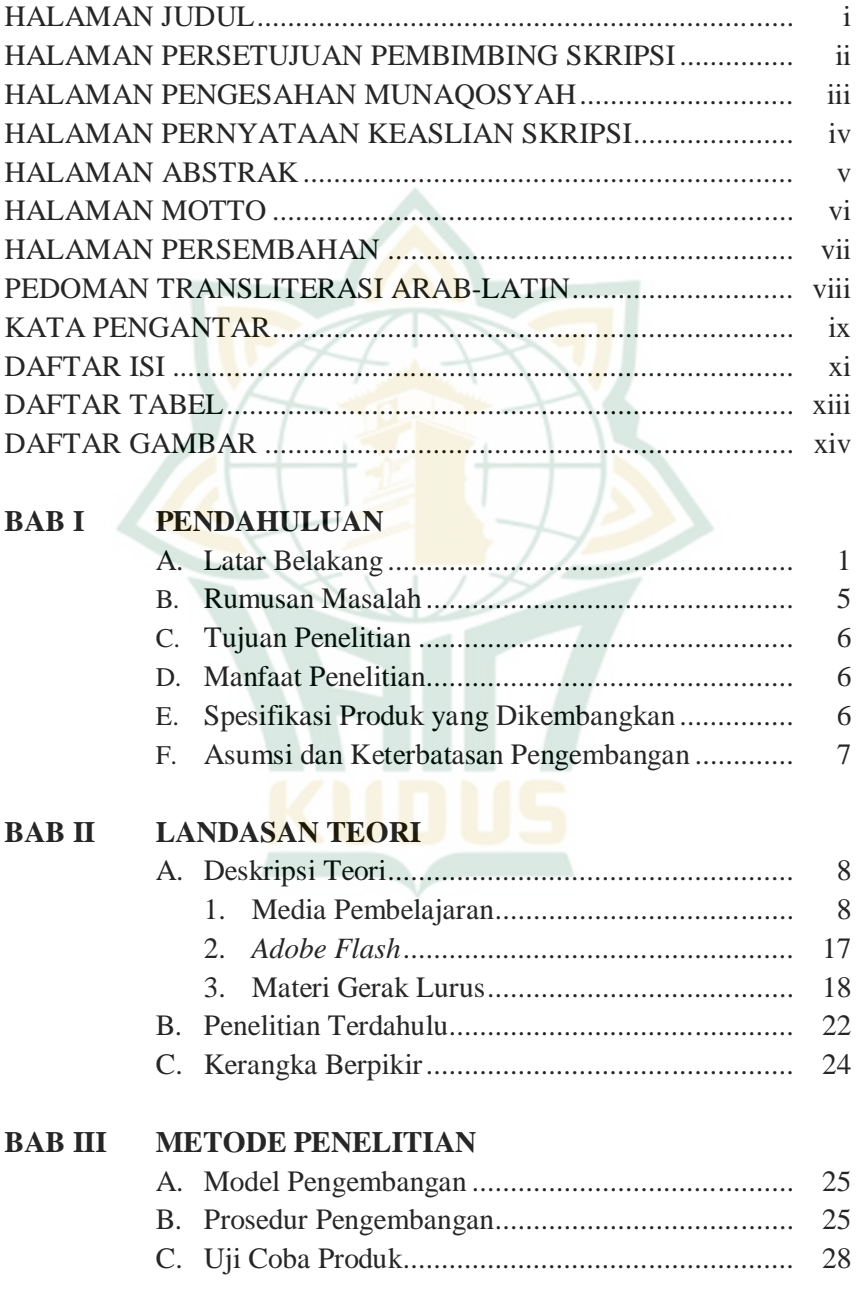

## **REPOSITORI IAIN KUDUS**

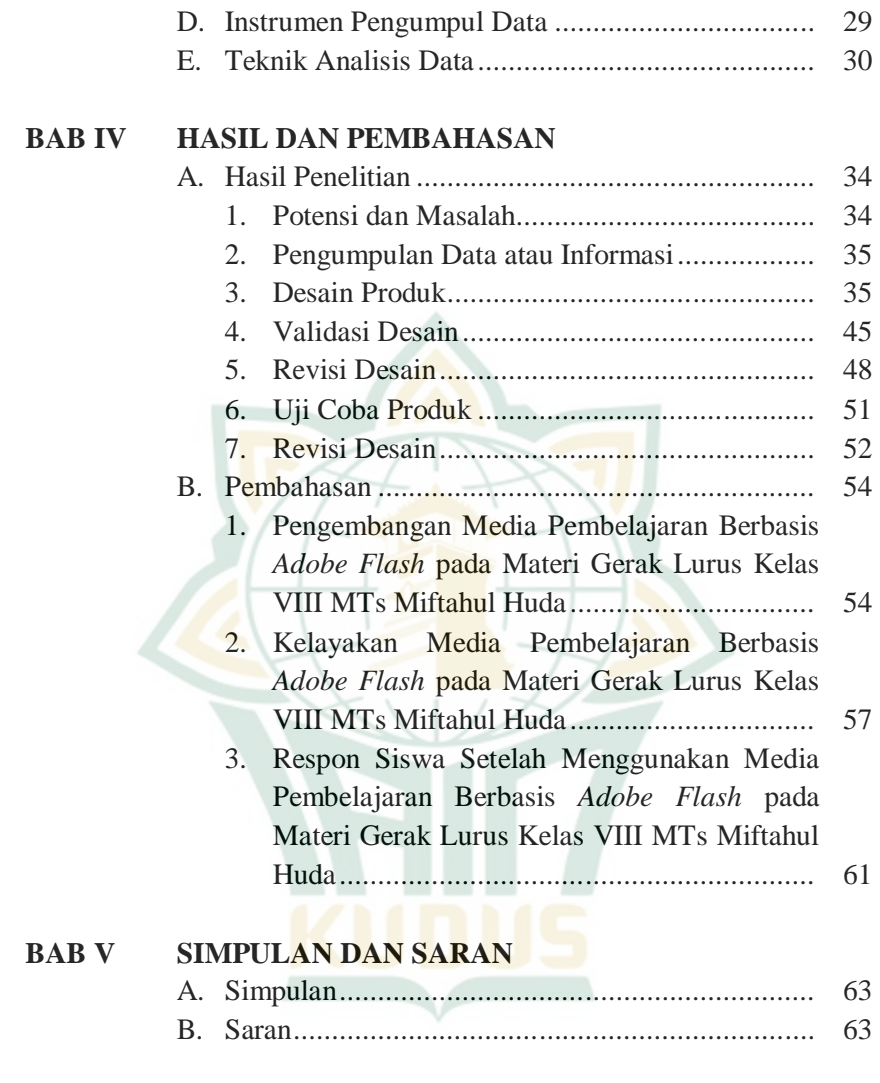

#### **DAFTAR PUSTAKA LAMPIRAN-LAMPIRAN DAFTAR RIWAYAT PENDIDIKAN**

# **REPOSITORI IAIN KUDUS**

## **DAFTAR TABEL**

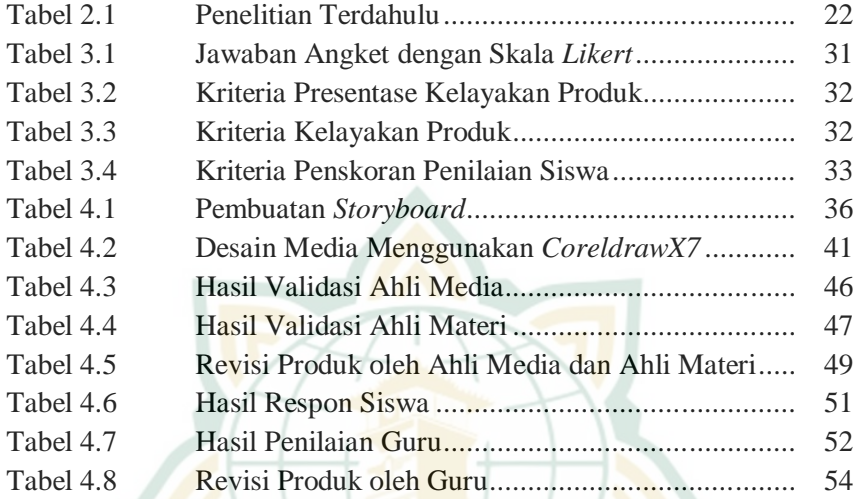

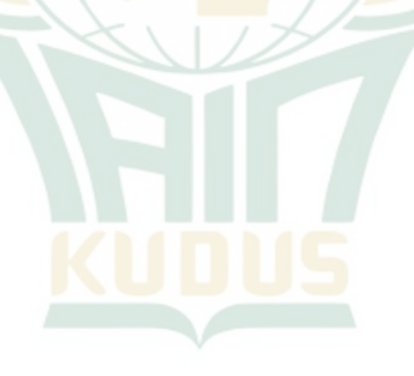

# **REPOSITORI IAIN KUDUS**

## **DAFTAR GAMBAR**

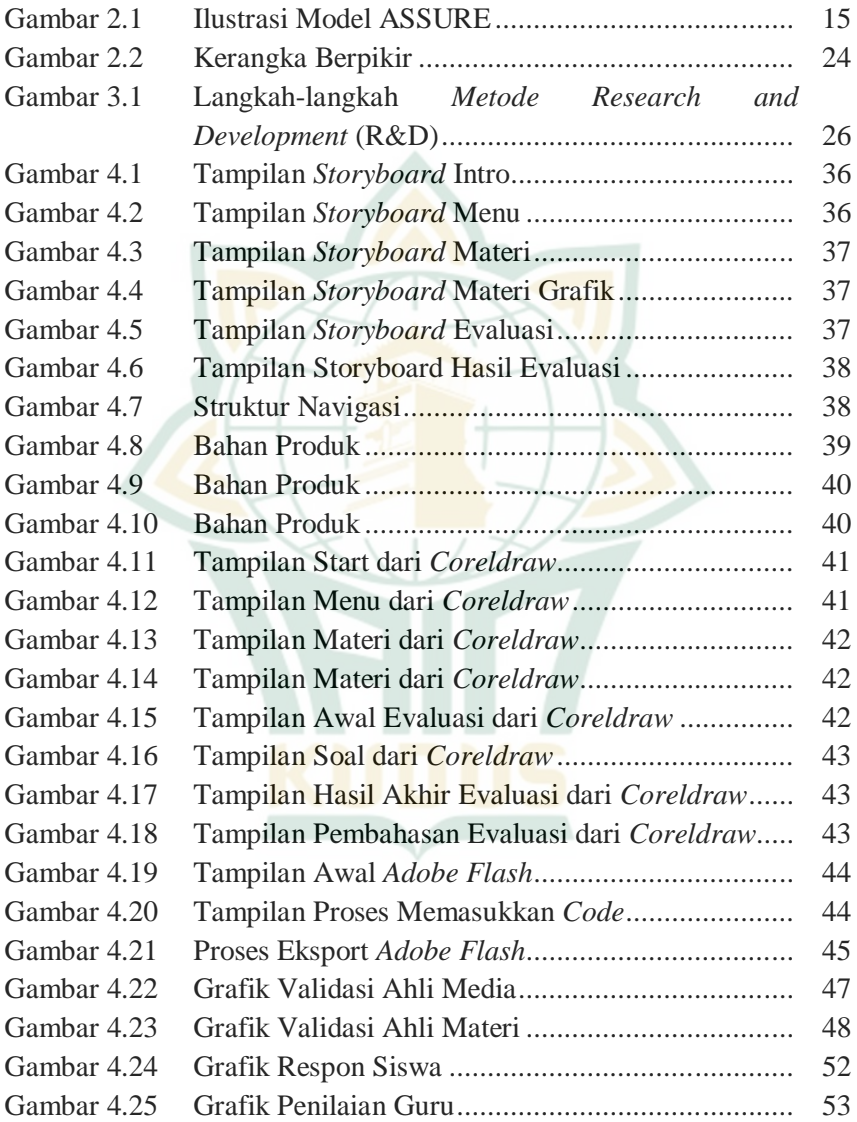